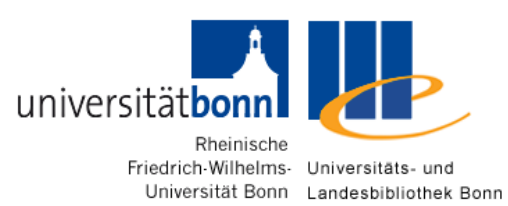

# Export veränderter Daten aus Sisis mit Hilfe des Sybase XPServer

für das Treffen der Sisis Systemverantwortlichen am 28. Juni 2012, von Thomas Frowein

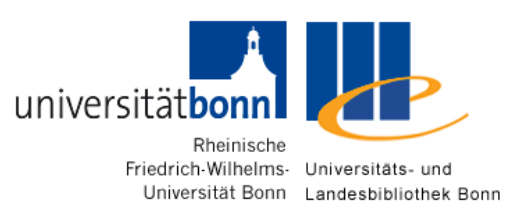

## Anlage des Vortrags :

- kurze Erläuterung der Motivation
- benötigte "Komponenten"
- mögliche Fußangeln
- Praxis Beispiel
- Fazit
- Links & Literatur

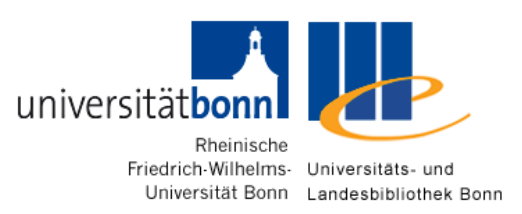

## Motivation :

- Institute erwerben nicht mit SIERA, tragen die Inventarnummer erworbener Medien in die Fußnoten-Felder des zugehörigen Buchsatzes. Die Fußnoten sind aus den SISIS-Clienten heraus nicht durchsuchbar.
- altes Skript zum Durchsuchen der Fußnoten kapituliert bei einem Full-Table Scan über ca. 3 Mio. Datensätze.
- SOLR-Index mit den exportierten Fußnoten liefert Ergebnisse zwar in Sekundenbruchteilen, ist aber nur Tagesaktuell (nicht hinreichend für Arbeitsweise der Katalogisierer).
- ähnliche Problematik bei "Versorgung" des eingesetzten Raumbuchungssystems "mrbs" mit Neuaufnahmen / Änderungen an den Benutzerdaten (insbesondere d02opacpin, d02bg und den Sperren d02sp1 – d02spN).

## Benötigte Komponenten :

- Zentrale Komponente, ohne die es nicht geht, ist der, in der Sybase-Installation enthaltene, "XPServer". Er ermöglicht den Export von Daten zur Weiterverarbeitung außerhalb des DBMS.
- XPServer muss in der Interfaces-Datei konfiguriert werden und wird dann beim ersten Aufruf automatisch vom ASE nachgestartet. Er erhält Aufrufe über xp\_cmdshell z.B. nach dem Muster

## *exec xp\_cmdshell @statement, no\_output, no\_wait*

• in unserem Fall benötigten wir außerdem natürlich den Trigger, aus dem xp\_cmdshell aufgerufen wird, ein Skript, welches vom XPServer gefüttert wird und die Daten aufbereitet, sowie eine Art Webservice, der die Daten auf dem System mit der SOLR-Installation entgegen nimmt und in den Index schiebt bzw. im Fall der Daten aus d02ben die Tabelle für "mrbs" verändert.

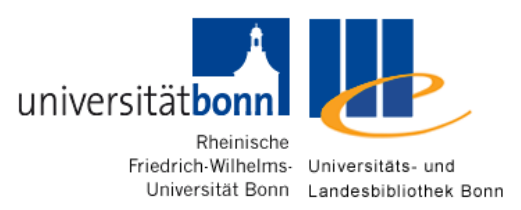

*go*

## Aufsetzen des Sybase XP-Servers :

• zuerst als user sybase auf der Shell die Datei \$SYBASE/interfaces erweitern, dann als user "sa" in Sybase den XP Server hinzufügen, die Bindung der Ausführung von xp\_cmdshell an gleich lautende Sybase- & System-Accounts aufheben und die Ausführungsrechte innerhalb des ASE setzen.

```
SISISSYB_XP
     master tcp ether ULB-bibsys 4003
     query tcp ether ULB-bibsys 4003
sp_addserver SISISSYB_XP
go
sp_configure "xp_cmdshell context",0
go
use sybsystemprocs
go
grant execute on xp_cmdshell to public
```
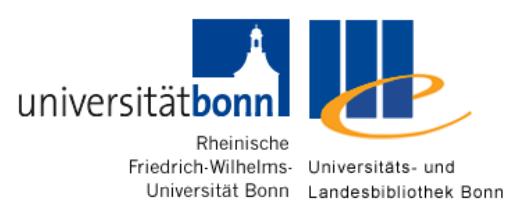

#### Beispiel Aufruf für xp\_cmdshell :

```
xp_cmdshell @statement, no_output, no_wait
```
wobei "@statement" einen vorher zusammengestellten String bezeichnet

```
select @statement = 'echo "'
               || @insertUpdate || '|'
               || d01buch.d01ort || '|'
               || convert(varchar(10),d01buch.d01titlecatkey) || '|'
               || d39gsi || '|'
               || d39ex || '|'
               || convert(varchar(2),d39fussart) || '|'
               || convert(varchar(2),d39fussnr) || '|'
               || d39fusstext
               ||'" >> /home/sybase/bin/d39feedd.fifo '
           from inserted, sisis.d01buch d01buch
           where inserted.d39gsi = d01buch.d01gsi
           and inserted.d39ex = d01buch.d01ex
```
## Mögliche Fussangeln :

- vor dem Anlegen eines neuen Triggers (insb. Insert-Trigger) muss unbedingt geprüft werden, ob von Sisis bereits ein solcher für die Tabelle eingerichtet wurde. Sybase akzeptiert nur einen Insert-Trigger pro Tabelle und würde sonst den vorhandenen überschreiben
- vor dem Ändern großer Mengen Sätze in einer Tabelle auf der ein Trigger liegt, sollte man den Trigger sicherheitshalber löschen und danach wieder anlegen, da der XP Server einen Prozess pro Änderung erzeugt und dies das System stark belasten kann
- auch das Zielsystem sollte ausreichend performant sein, um die Webanfragen verarbeiten zu können. Der Einsatz von Techniken wie Byte-Code Cachern (z.B. Xcache) und asynchronen Webservern wie NGINX, Lighttpd, Node.js etc. können sinnvoll sein
- Trigger und nachverarbeitende Routinen sollten immer gründlich auf einem Testsystem durchgeprüft werden, bevor man sie in die Produktion übernimmt

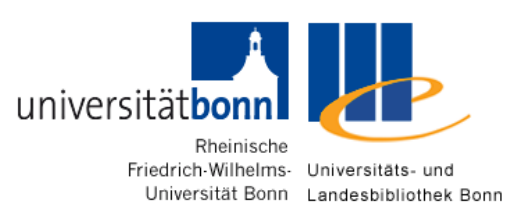

## Fazit :

- mit der Kombination aus Triggern & XP Server lassen sich einige praktische Dinge anstellen
- Aufbau und Betrieb der Komponenten erfordert ein wenig Umsicht und gründliche Tests
- für uns hat sich der Aufwand gelohnt. Benutzer und Kollegen profitieren bei der täglichen Arbeit von den neuen Funktionalitäten

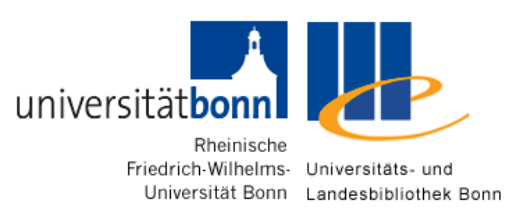

#### Links & Literatur :

• Anleitung für Trigger und XP Server im Netz

[http://infocenter.sybase.com](http://infocenter.sybase.com/)

[http://manuals.sybase.com](http://manuals.sybase.com/)

• Anleitungen in Büchern

Sybase ASE 12.5 Performance and Tuning Garbus ISBN : 1556229089

The Complete Sybase ASE Quick Reference Guide Rob Verschoor ISBN : 9080611719

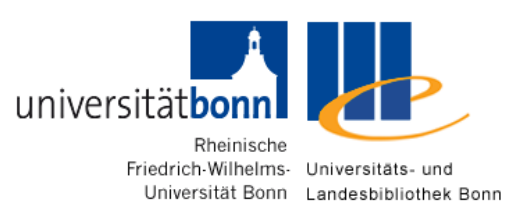

## Fragen?

Thomas Frowein, [thomas.frowein@ulb.uni-bonn.de](mailto:thomas.frowein@ulb.uni-bonn.de)

Michael Wiesen, [michael.wiesen@ulb.uni-bonn.de](mailto:michael.wiesen@ulb.uni-bonn.de)